## **Issues**

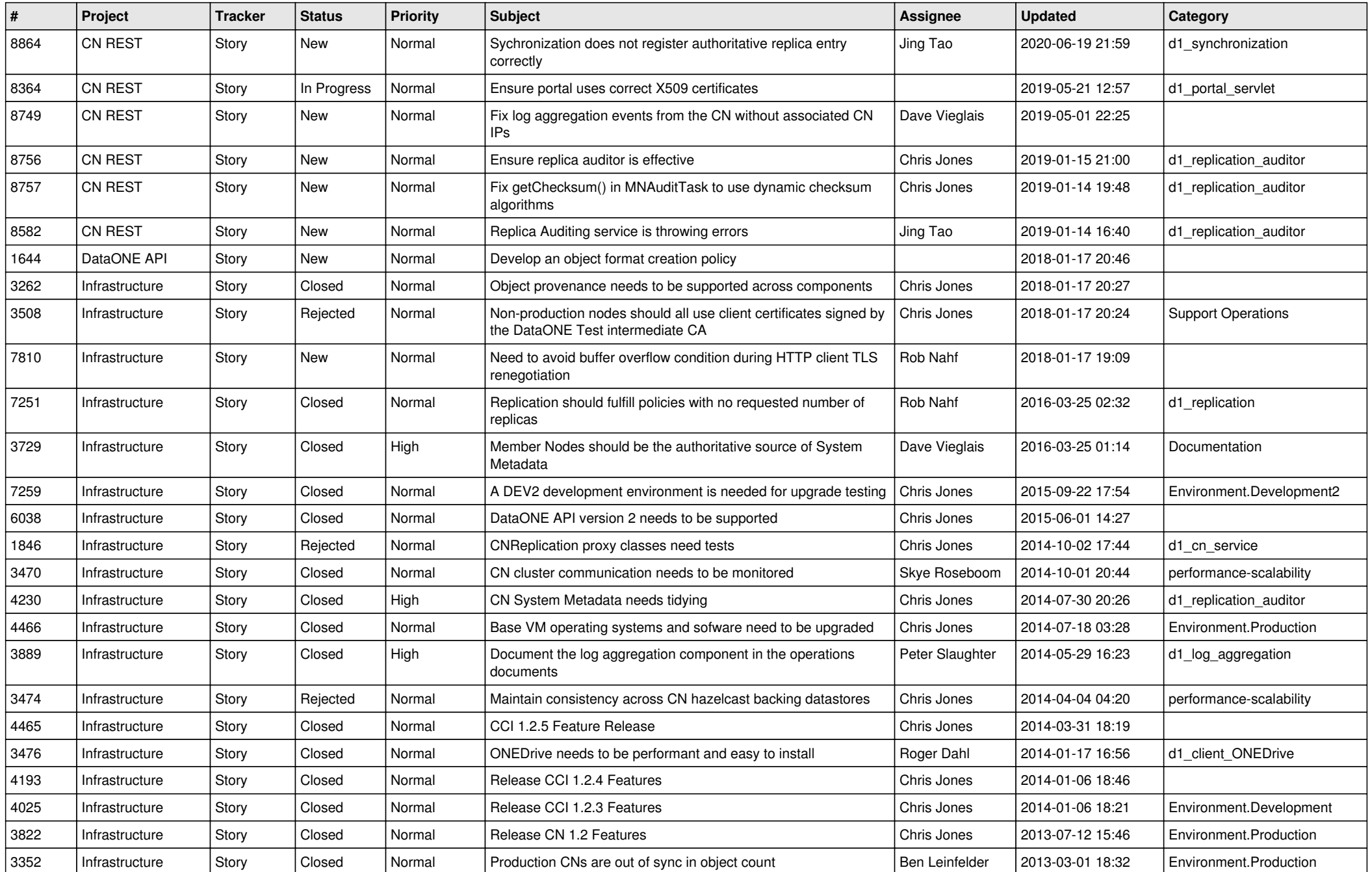

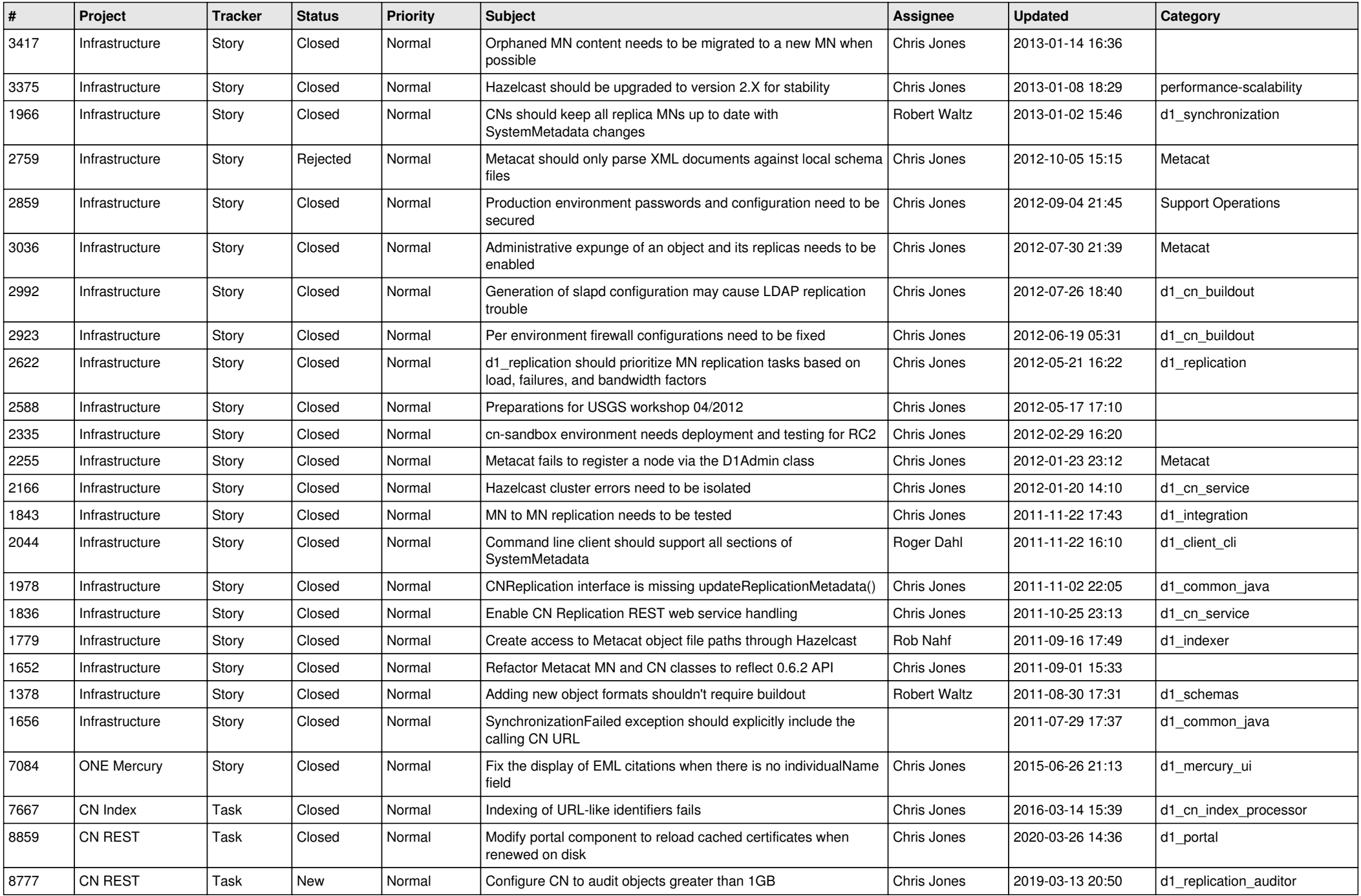

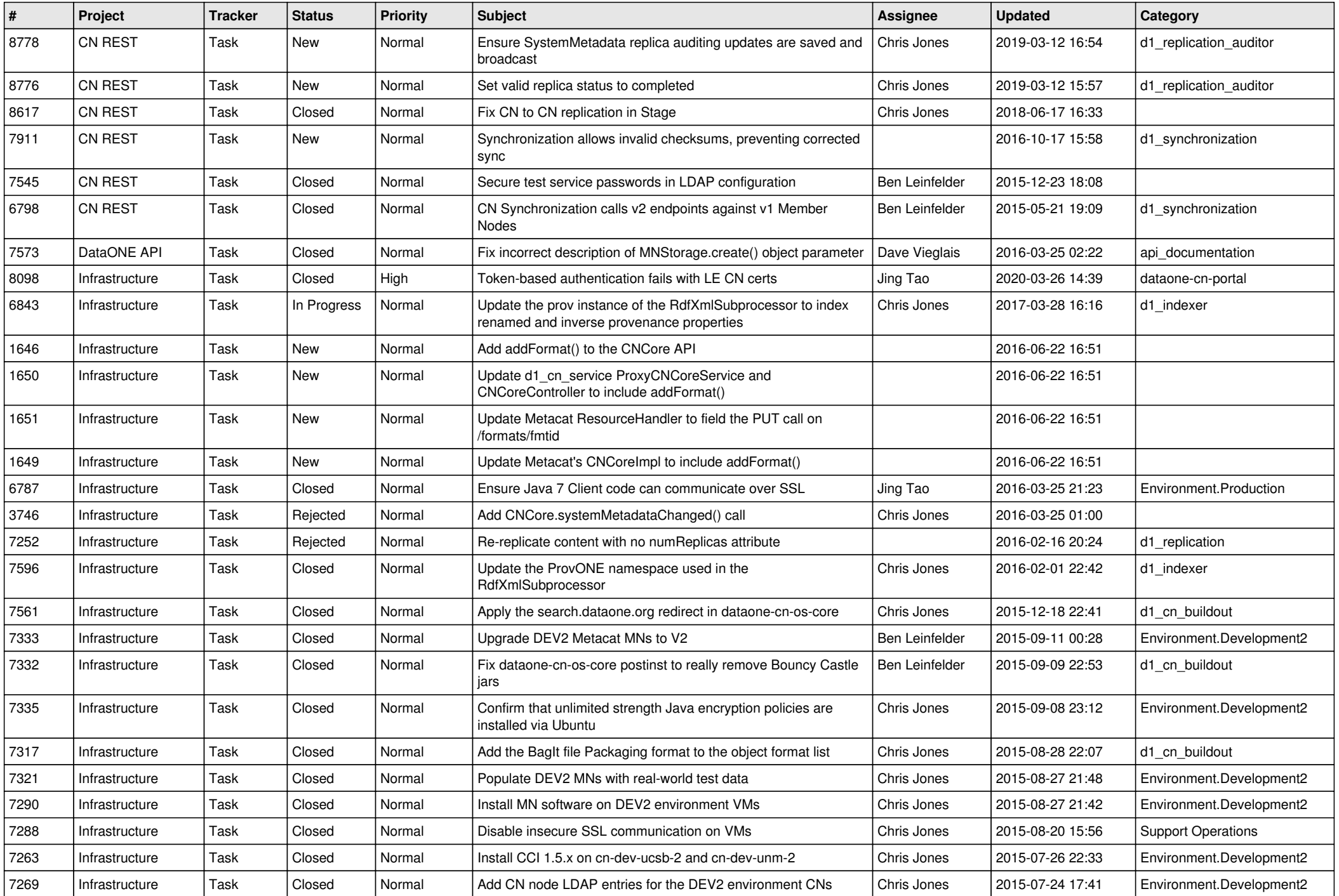

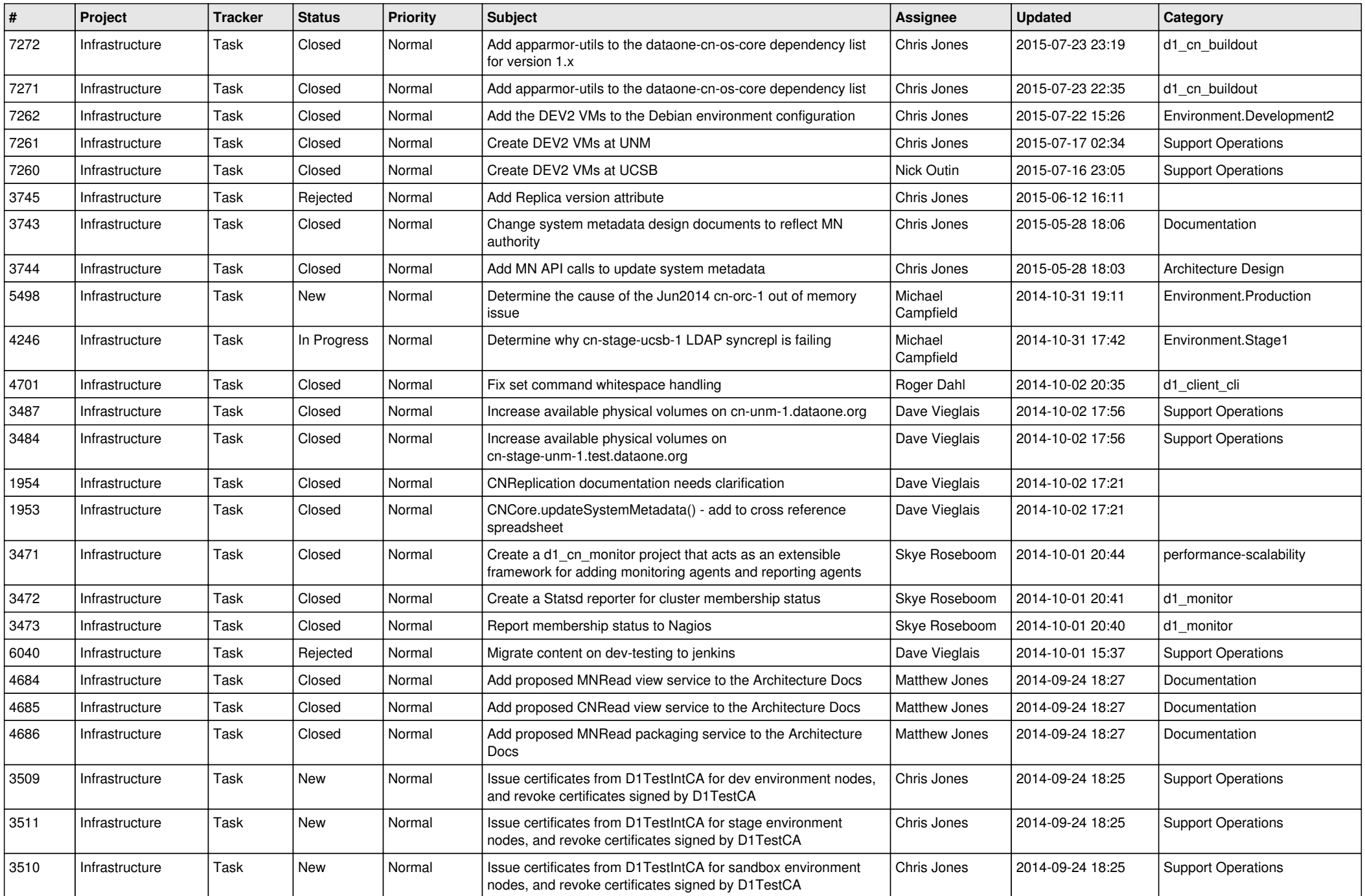

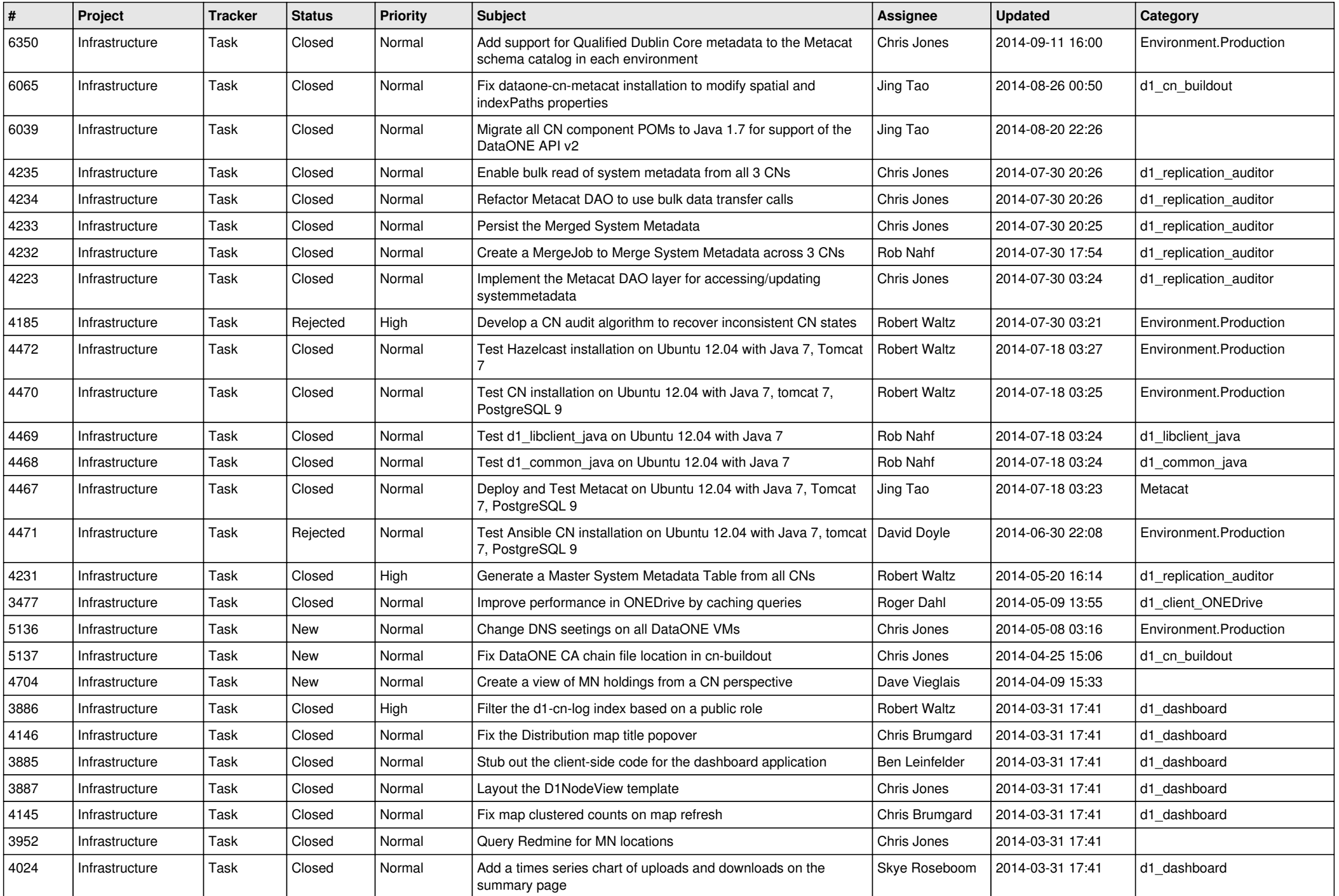

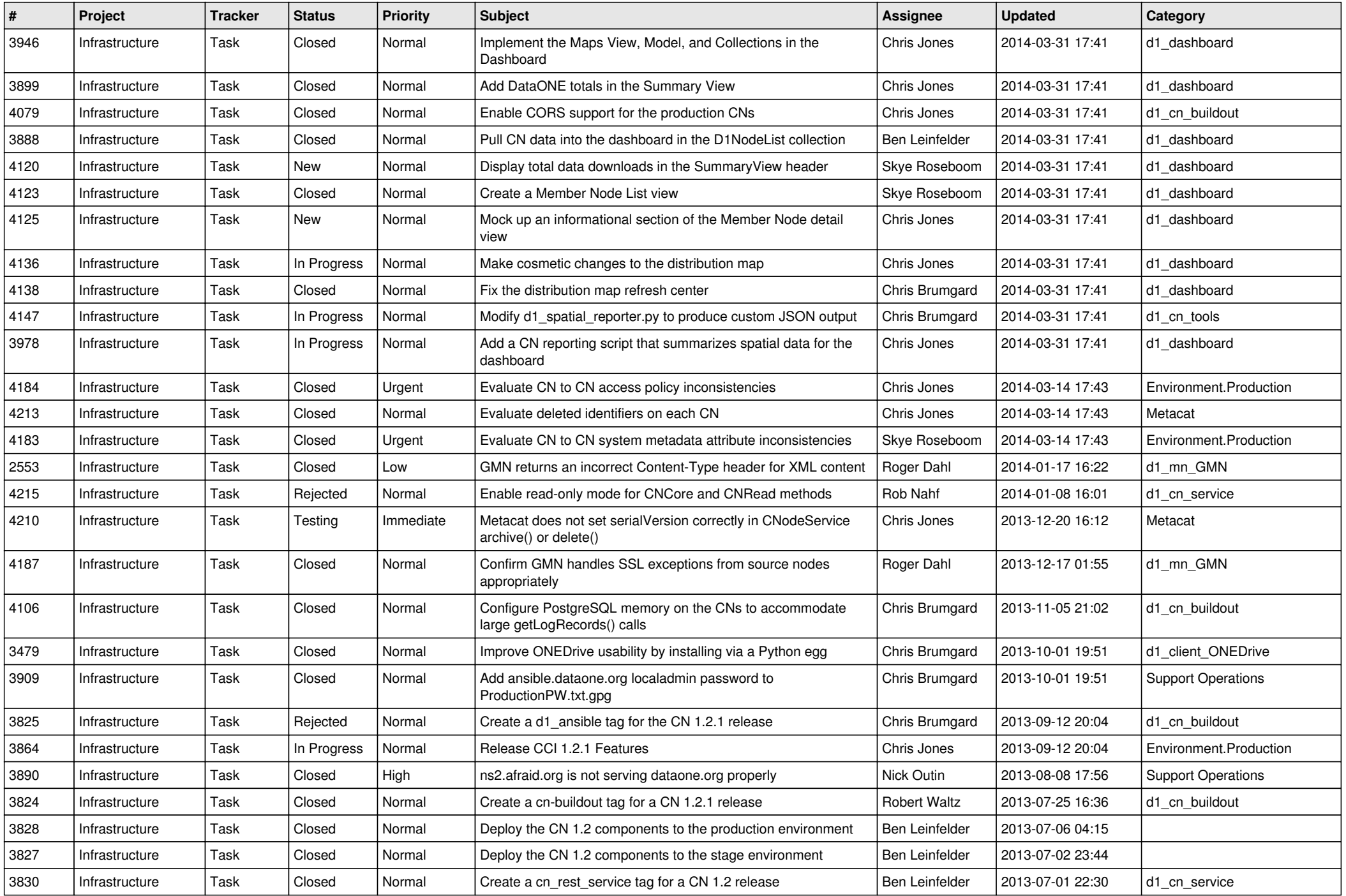

![](_page_6_Picture_584.jpeg)

![](_page_7_Picture_567.jpeg)

![](_page_8_Picture_567.jpeg)

![](_page_9_Picture_541.jpeg)

![](_page_10_Picture_524.jpeg)

![](_page_11_Picture_526.jpeg)

![](_page_12_Picture_508.jpeg)

![](_page_13_Picture_521.jpeg)

![](_page_14_Picture_552.jpeg)

![](_page_15_Picture_102.jpeg)